#### Topics

Points, Vectors, Vertices, Coordinates

Dot Products, Cross Products

Lines, Planes, Intercepts

#### References

Many texts cover the linear algebra used for 3D graphics . . .

... the texts below are good references, Akenine-Möller is more relevant to the class.

Appendix A in T. Akenine-Möller, E. Haines, N. Hoffman, "Real-Time Rendering," Third Edition, A. K. Peters Ltd.

Appendix <sup>A</sup> in Foley, van Dam, Feiner, Huges, "Computer Graphics: Principles and Practice," Second Edition, Addison Wesley.

#### Point:

Indivisible location in space.

$$
E.g., P_1 = \begin{bmatrix} 1 \\ 2 \\ 3 \end{bmatrix}, P_2 = \begin{bmatrix} 4 \\ 5 \\ 6 \end{bmatrix}
$$

#### Vector:

Difference between two points.

*E.g.*, 
$$
V = P_2 - P_1 = P_1 P_2 =
$$

$$
\begin{bmatrix} 4 & -1 \\ 5 & -2 \\ 6 & -3 \end{bmatrix} = \begin{bmatrix} 3 \\ 3 \\ 3 \end{bmatrix}.
$$

Equivalently:  $P_2 = P_1 + V$ .

Don't confuse points and vectors!

## Point-Related Terminology

Will define several terms related to points.

At times they may be used interchangeably.

Point:

<sup>A</sup> location in space.

Coordinate:<sup>A</sup> representation of location.

Vertex:

Term may mean point, coordinate, or part of graphical object.

As used in class, vertex is <sup>a</sup> less formal term.

It might refer to <sup>a</sup> point, its coordinate, and other info like color.

# Coordinate:

<sup>A</sup> representation of where <sup>a</sup> point is located.

Familiar representations:

3D Cartesian  $P = (x, y, z)$ .

2D Polar  $P = (r, \theta)$ .

In class we will use 3D homogeneous coordinates.

## Homogeneous Coordinate:

<sup>A</sup> coordinate representation for points in 3D space consisting of four components. . .

. . . each component is <sup>a</sup> real number. . .

. . . and the last component is non-zero.

Representation: 
$$
P = \begin{bmatrix} x \\ y \\ z \\ w \end{bmatrix}
$$
, where  $w \neq 0$ .

P refers to same point as Cartesian coordinate  $(x/w, y/w, z/w)$ .

To save paper sometimes written as  $(x, y, z, w)$ .

Each point can be described by many homogeneous coordinates ...

$$
\therefore \text{ for example, } (10, 20, 30) = \begin{bmatrix} 10 \\ 20 \\ 30 \\ 1 \end{bmatrix} = \begin{bmatrix} 5 \\ 10 \\ 15 \\ 0.5 \end{bmatrix} = \begin{bmatrix} 20 \\ 40 \\ 60 \\ 2 \end{bmatrix} = \begin{bmatrix} 10w \\ 20w \\ 30w \\ w \end{bmatrix} = \dots
$$
  

$$
\therefore \text{ these are all equivalent so long as } w \neq 0.
$$

Column matrix  $\begin{array}{c} \end{array}$  $\mathcal{X}% =\mathbb{R}^{2}\times\mathbb{R}^{2}$  $\frac{y}{z}$  $\rm 0$  . . . but it could be <sup>a</sup> vector. 1 could not be a homogeneous coordinate ...

# Homogeneous Coordinates

Why not just Cartesian coordinates like  $(x, y, z)$ ?

The *w* simplifies certain computations.

Confused?

Then for a little while pretend

$$
1 \text{ that } \begin{bmatrix} x \\ y \\ z \\ 1 \end{bmatrix} \text{ is just } (x, y, z).
$$

# Homogenized Homogeneous Coordinate

<sup>A</sup> homogeneous coordinate is homogenized by dividing each element by the last.

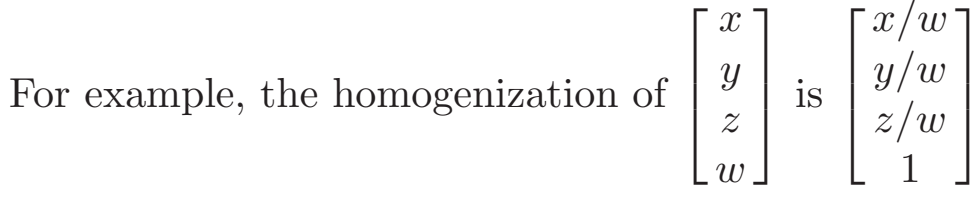

Homogenization is also known as perspective divide.

### Vector Arithmetic

Points just sit there, it's vectors that do all the work.

In other words, most operations defined on vectors.

# Point/Vector Sum

The result of adding <sup>a</sup> point to <sup>a</sup> vector is <sup>a</sup> point.

Consider point with homogenized coordinate  $P = (x, y, z, 1)$  and vector  $V = (i, j, k)$ .

The summ  $P + V$  is the point with coordinate  $\begin{bmatrix} x \\ y \\ z \\ 1 \end{bmatrix}$ 

$$
\begin{bmatrix} x \\ y \\ z \\ 1 \end{bmatrix} + \begin{bmatrix} i \\ j \\ k \end{bmatrix} = \begin{bmatrix} x+i \\ y+j \\ z+k \\ 1 \end{bmatrix}
$$

This follows directly from the vector definition.

## Scalar/Vector Multiplication

The result of multiplying scalar a with a vector is a vector...

- . . . that is <sup>a</sup> times longer but points in the same or opposite direction. . .
- $\ldots$  if  $a \neq 0$ .

Let  $a$  denote a scalar real number and  $V$  a vector.

The scalar vector product is 
$$
aV = a\begin{bmatrix} x \\ y \\ z \end{bmatrix} = \begin{bmatrix} ax \\ ay \\ az \end{bmatrix}.
$$

## Vector/Vector Addition

The result of adding two vectors is another vector.

Let 
$$
V_1 = \begin{bmatrix} x_1 \\ y_1 \\ z_1 \end{bmatrix}
$$
 and  $V_2 = \begin{bmatrix} x_2 \\ y_2 \\ z_2 \end{bmatrix}$  denote two vectors.

The vector sum, denoted  $U +$ + V, is  $\begin{bmatrix} x_1 + x_2 \\ y_1 + y_2 \\ z_1 + z_2 \end{bmatrix}$ 

$$
\begin{bmatrix} x_1 + x_2 \ y_1 + y_2 \ z_1 + z_2 \end{bmatrix}
$$

Vector subtraction could be defined similarly. . .

. . . but doesn't need to be because we can use scalar/vector multiplication:  $V_1 - V_2 = V_1 + (-1 \times V_2).$ 

## Vector Addition Properties

Vector addition is associative:

 $U + (V + W) = (U + V) + W.$ 

Vector addition is commutative:

 $U + V = V + U.$ 

## Vector Magnitude

The magnitude of <sup>a</sup> vector is its length, <sup>a</sup> scalar.

The magnitude of 
$$
V = \begin{bmatrix} x \\ y \\ z \end{bmatrix}
$$
 denoted  $||V||$ , is  $\sqrt{x^2 + y^2 + z^2}$ .

The magnitude is also called the *length* and the *norm*.

Vector V is called a unit vector if  $||V|| = 1$ .

<sup>A</sup> vector is normalized by dividing each of its components by its length.

The notation  $\hat{V}$ V indicates  $V / ||V||$ , the normalized version of V.

# Dot Product

### The Vector Dot Product

The dot product of two vectors is <sup>a</sup> scalar.

Roughly, it indicates how much they point in the same direction.

Consider vectors 
$$
V_1 = \begin{bmatrix} x_1 \\ y_1 \\ z_1 \end{bmatrix}
$$
 and  $V_2 = \begin{bmatrix} x_2 \\ y_2 \\ z_2 \end{bmatrix}$ .

The dot product of  $V_1$  and  $V_2$ , denoted  $V_1 \cdot V_2$ , is  $x_1x_2 + y_1y_2 + z_1z_2$ .

Let  $U, V$ , and  $W$  be vectors.

Let  $a$  be a scalar.

Miscellaneous Dot Product Properties

 $(U + V) \cdot W = U \cdot W + V \cdot W$  $(aU)\cdot V = a(U\cdot V)$  $U \cdot V = V \cdot U$ 

## Orthogonality

The more casual term is perpendicular.

Vectors U and V are called orthogonal iff  $U \cdot V = 0$ .

This is an important property for finding intercepts.

Angle

Let  $U$  and  $V$  be two vectors.

Then  $U \cdot V = ||U|| ||V|| \cos \phi \dots$ 

 $\dots$  where  $\phi$  is the smallest angle between the two vectors.

# Cross Product

## Cross Product

The cross product of two vectors results in <sup>a</sup> vector orthogonal to both.

The cross product of vectors  $V_1$  and  $V_2$ , denoted  $V_1 \times V_2$ , is  $V_1 \times$  $\times V_2 = \begin{bmatrix} x_1 \ y_1 \ z_1 \end{bmatrix} \times \begin{bmatrix} x_2 \ y_2 \ z_2 \end{bmatrix} = \begin{bmatrix} y_1z_2 - z_1y_2 \ z_1x_2 - x_1z_2 \ x_1y_2 - y_1x_2 \end{bmatrix}.$ 

### Cross Product Properties

Let U and V be two vectors and let  $W = U \times V$ .

Then both  $U$  and  $V$  are orthogonal to  $W$ .

 $||U \times V|| = ||U|| ||V|| \sin \phi.$ 

 $U \times V = -V \times U.$ 

 $(aU + bV) \times W = a(U \times W) + b(V \times W).$ 

Lines, <sup>p</sup>lanes, and intercepts covered on the blackboard.

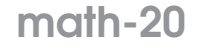

# Transforms

### Transformation:

<sup>A</sup> mapping (conversion) from one coordinate set to another (e.g., from feet to meters) or to <sup>a</sup>new location in an existing coordinate set.

Particular Transformations to be Covered

Translation: Moving things around.

Scale: Change size.

Rotation: Rotate around some axis.

Projection: Moving to <sup>a</sup> surface.

Transform by multiplying  $4 \times 4$  matrix with coordinate.

 $P_{\text{new}} = M_{\text{transform}} P_{\text{old}}.$ 

Scale Transform

$$
S(s,t,u) = \begin{pmatrix} s & 0 & 0 & 0 \\ 0 & t & 0 & 0 \\ 0 & 0 & u & 0 \\ 0 & 0 & 0 & 1 \end{pmatrix}.
$$

 $S(s, t, u)$  stretches an object s times along the x-axis, t times along the y-axis, and u times along the <sup>z</sup>-axis.

Scaling centered on the origin.

# Transforms

## Rotation Transformations

 $R_x(\theta)$  rotates around x axis by  $\theta$ ; likewise for  $R_y$  and  $R_z$ .

$$
R_x(\theta) = \begin{pmatrix} 1 & 0 & 0 & 0 \\ 0 & \cos \theta & -\sin \theta & 0 \\ 0 & \sin \theta & \cos \theta & 0 \\ 0 & 0 & 0 & 1 \end{pmatrix}.
$$

$$
R_y(\theta) = \begin{pmatrix} \cos \theta & 0 & \sin \theta & 0 \\ 0 & 1 & 0 & 0 \\ -\sin \theta & 0 & \cos \theta & 0 \\ 0 & 0 & 0 & 1 \end{pmatrix}.
$$

$$
R_z(\theta) = \begin{pmatrix} \cos \theta & -\sin \theta & 0 & 0 \\ \sin \theta & \cos \theta & 0 & 0 \\ 0 & 0 & 1 & 0 \\ 0 & 0 & 0 & 1 \end{pmatrix}.
$$

Translation Transform

$$
T(s,t,u) = \begin{pmatrix} 1 & 0 & 0 & s \\ 0 & 1 & 0 & t \\ 0 & 0 & 1 & u \\ 0 & 0 & 0 & 1 \end{pmatrix}.
$$

Moves point  $s$  units along  $x$  axis, etc.

Miscellaneous Matrix Multiplication Math

Let M and N denote arbitrary  $4 \times 4$  matrices.

Identity Matrix

$$
I = \begin{pmatrix} 1 & 0 & 0 & 0 \\ 0 & 1 & 0 & 0 \\ 0 & 0 & 1 & 0 \\ 0 & 0 & 0 & 1 \end{pmatrix}.
$$

 $IM = MI = M$ .

Matrix Inverse

Matrix A is an inverse of M iff  $AM = MA = I$ .

Will use  $M^{-1}$  to denote inverse.

Not every matrix has an inverse.

Computing inverse of an arbitrary matrix expensive . . .

- . . . but inverse of some matrices are easy to compute . . .
- ... for example,  $T(x, y, z)^{-1} = T(-x, -y, -z)$ .

Matrix Multiplication Rules

Is associative:  $(LM)N = L(MN)$ .

**Is not** commutative:  $MN \neq NM$  for arbitrary M and N.

 $(MN)^{-1} = N^{-1}M^{-1}$ . (Note change in order.)

## Projection Transform:

<sup>A</sup> transform that maps <sup>a</sup> coordinate to <sup>a</sup> space with fewer dimensions.

<sup>A</sup> projection transform will map <sup>a</sup> 3D coordinate from our <sup>p</sup>hysical or graphical model . . . . . . to <sup>a</sup> 2D location on our monitor (or <sup>a</sup> window).

## Projection Types

Vague definitions on this page.

#### Perspective Projection

Points appear to be in "correct" location,... . . . as though monitor were just <sup>a</sup> window into the simulated world.

This projection used when realism is important.

### Orthographic Projection

<sup>A</sup> projection without perspective foreshortening.

This projection used when <sup>a</sup> real ruler will be used to measure distances.

#### Given

<sup>A</sup> graphical (or <sup>p</sup>hysical) model.

Lets put user and user's monitor in graphical model:

Location of user's eye: <sup>E</sup>.

<sup>A</sup> point on the user's monitor: Q.

Normal to user's monitor pointing away from user: *n*.

Goal:

Find S, point where line from E to P intercepts monitor (plane  $Q, n$ ).

Line from  $E$  to  $P$  called the projector.

The user's monitor is in the projection <sup>p</sup>lane.

The point  $S$  is called the projection of point  $P$  on the projection plane.

### Solution:

Projector equation:  $S = E + t \overrightarrow{EP}$ .

Projection plane equation:  $\overrightarrow{QS} \cdot n = 0$ .

Find point  $S$  that's on projector and projection plane:

$$
\overrightarrow{Q(E+t\overrightarrow{EP})} \cdot n = 0
$$

$$
(E+t\overrightarrow{EP}-Q) \cdot n = 0
$$

$$
\overrightarrow{QE} \cdot n + t\overrightarrow{EP} \cdot n = 0
$$

$$
t = \frac{\overrightarrow{EQ} \cdot n}{\overrightarrow{EP} \cdot n}
$$

$$
S = E + \frac{\overrightarrow{EQ} \cdot n}{\overrightarrow{EP} \cdot n} \overrightarrow{EP}
$$

Note:  $\overrightarrow{EQ} \cdot n$  is distance from user to plane in direction  $n \dots$ ... and  $\overrightarrow{EP} \cdot n$  is distance from user to point in direction n.

To simplify projection:

Fix  $E = (0, 0, 0)$ : Put user at origin.

Fix  $n = (0, 0, -1)$ : Make "monitor" parallel to xy plane.

Result:

$$
S = E + \frac{\overrightarrow{EQ} \cdot n}{\overrightarrow{EP} \cdot n} \overrightarrow{EP}
$$

$$
S = \frac{q_z}{p_z} P
$$

The key operation in perspective projection is dividing out by  $z$  (given our geometry).